# **TRUSTEETM** Doküman ve İş Akış Yönetimi **Yetkilendirilmiş Yükümlü Sertifikası (YYS)**

http://www.trustee.com.tr

## **YETKİLENDİRİLMİŞ YÜKÜMLÜ STATÜSÜ NEDİR?**

Yetkilendirilmiş yükümlü, gümrük yükümlülüklerini yerine getiren, **kayıt sistemi düzenli ve izlenebilir olan**, mali yeterlilik, emniyet ve güvenlik standartlarına sahip bulunan, kendi oto kontrolünü yapabilen güvenilir firmalara gümrük işlemlerinde birtakım kolaylık ve imtiyazlar tanıyan uluslararası bir statüdür.

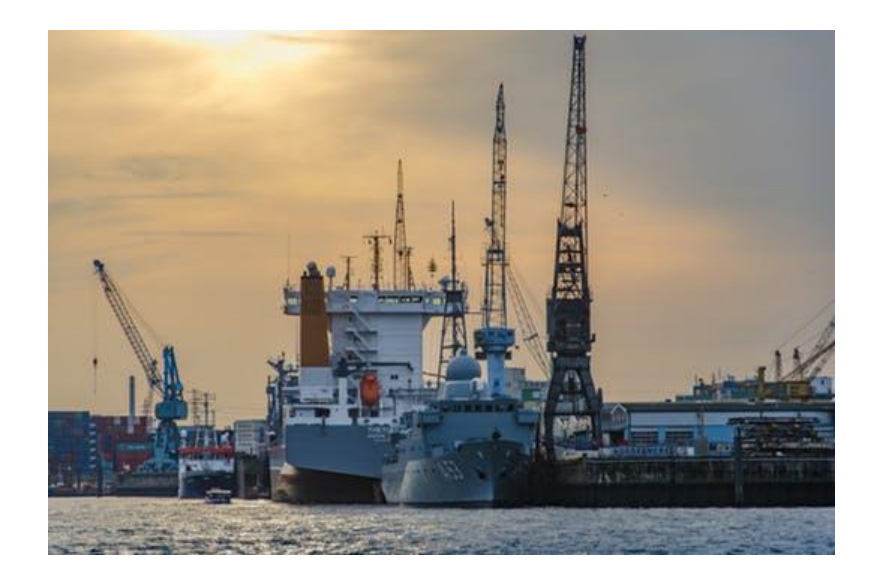

## **KİMLER YETKİLENDİRİLMİŞ YÜKÜMLÜ OLABİLİR?**

Serbest Bölgeler dâhil Türkiye Gümrük Bölgesinde yerleşik, en az üç yıldır faaliyette bulunan gerçek ve tüzel kişiler ile kamu kurum ve kuruluşları yetkilendirilmiş yükümlü olabilir.

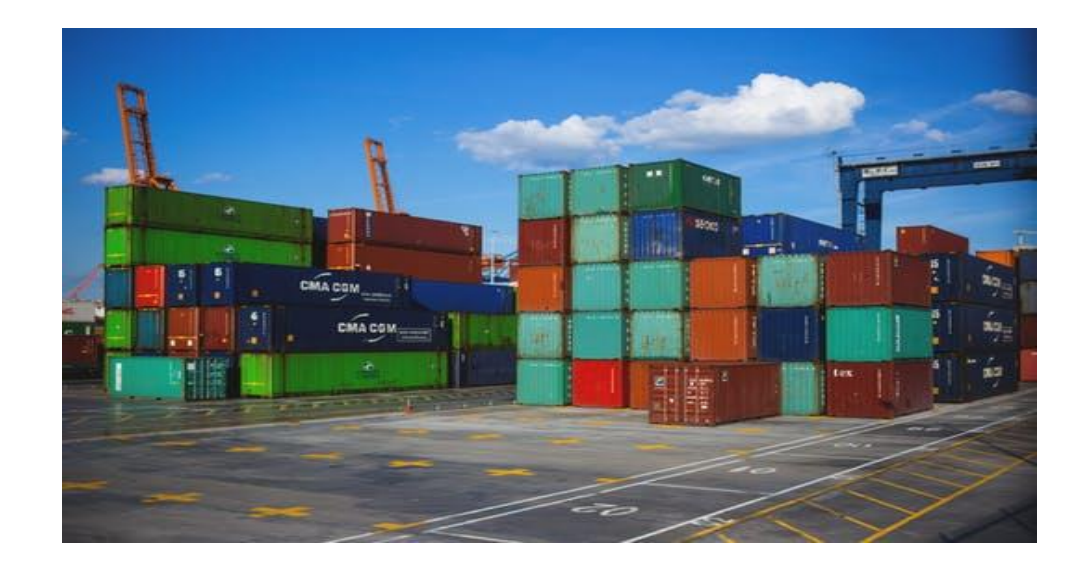

#### **KOLAYLIKLAR NELERDİR?**

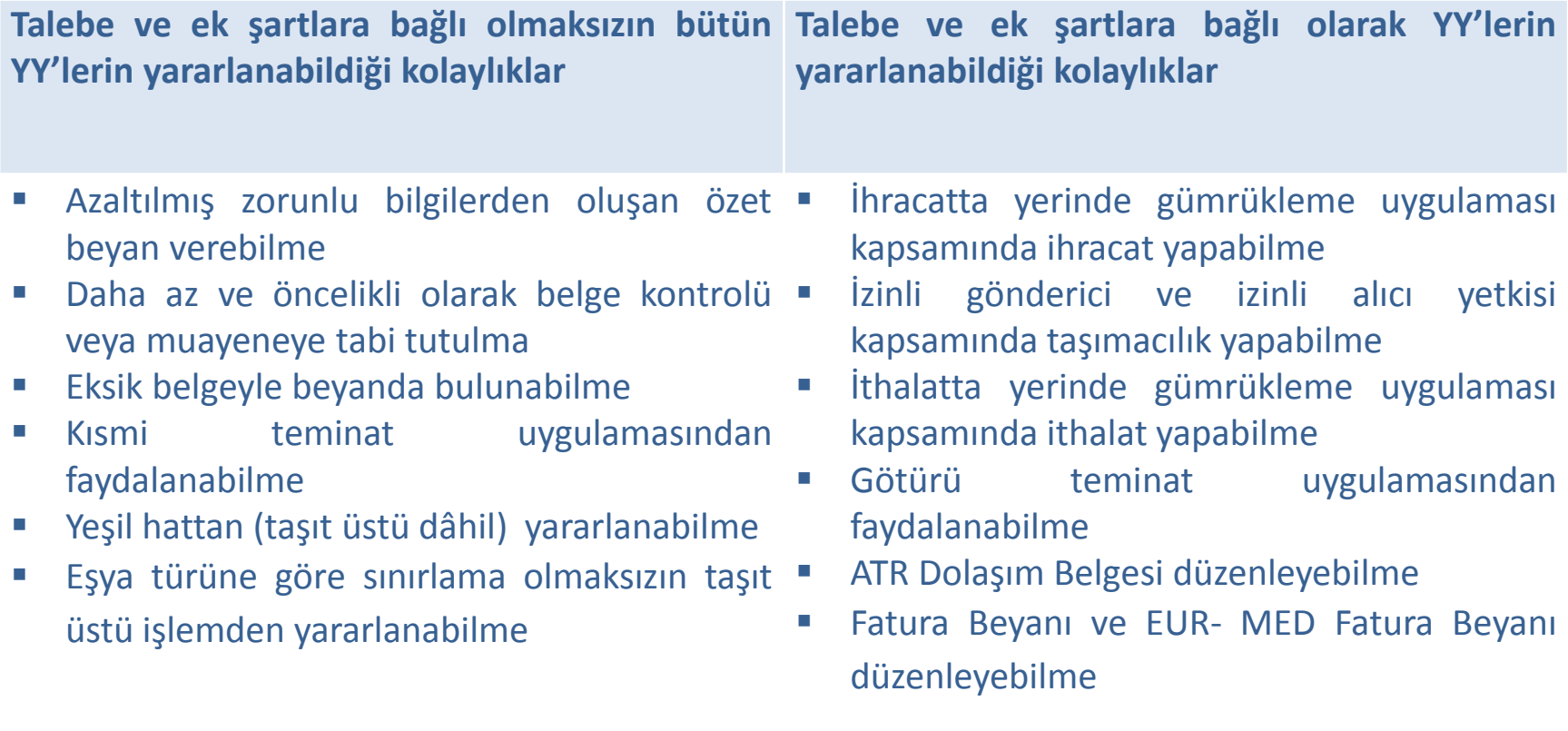

#### **YYS Sürecinde Arşivleme ile ilgili ne isteniyor ?**

 $\checkmark$  Bir arşiv görevlisinin olması Fiziksel arşivi yönetmesi Yazılım üzerinden yönetmesi Arşiv güvenliğinin sağlanması (Kapı güvenliği, Giriş çıkış güvenliği, Yangın uyarı sistemi) Arşivin kullanım kolaylığı olması

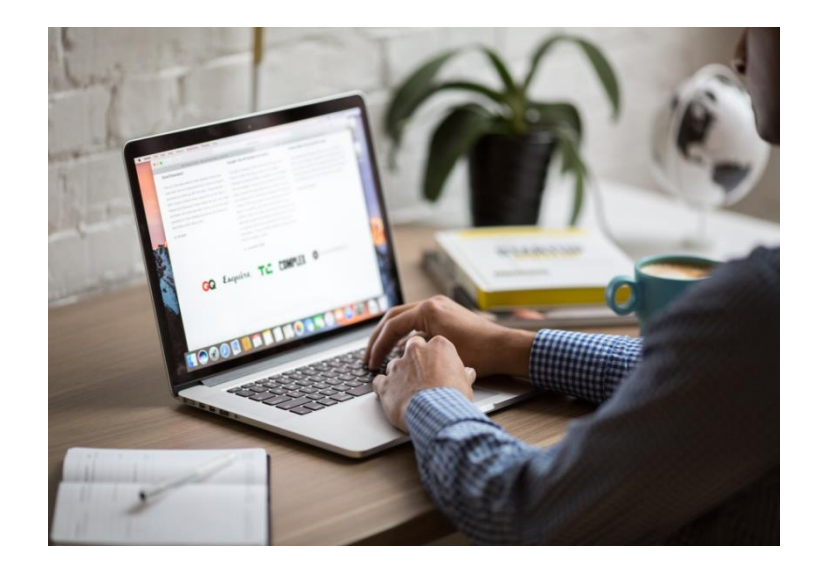

#### **Arşiv Yazılımından Beklenenler**

- $\checkmark$  ERP ile entegrasyon veya uyum
- Arşive evrak gönderme
- $\checkmark$  ERP kayıtları üzerinden evrak gönderme talebi oluşturma (İthalat dosyasını gönderirken SAS numarası üzerinden talep oluşturma)
- Arşivde kronoloji oluşturma
- $\checkmark$  Arşivden ödünç alma
- $\checkmark$  Adresleme
- $\checkmark$  Emanetteki dokümanı takip etme
- $\checkmark$  imha takvimi tutma
- Erişim yetkileri düzenleme

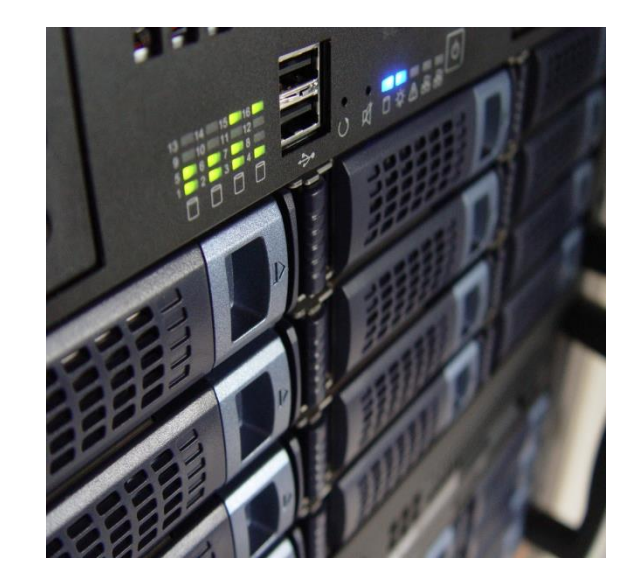

Sonraki sunum…

TRUSTEE Nedir?